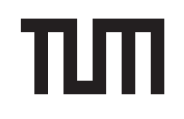

**Esolution**

Sticker mit SRID hier einkleben

#### **Hinweise zur Personalisierung:**

- Ihre Prüfung wird bei der Anwesenheitskontrolle durch Aufkleben eines Codes personalisiert.
- Dieser enthält lediglich eine fortlaufende Nummer, welche auch auf der Anwesenheitsliste neben dem Unterschriftenfeld vermerkt ist.
- Diese wird als Pseudonym verwendet, um eine eindeutige Zuordnung Ihrer Prüfung zu ermöglichen.

# **Grundlagen Rechnernetze und Verteilte Systeme**

**Klausur:** IN0010 / Endterm **Datum:** Montag, 1. August 2022 **Prüfer:** Prof. Dr.-Ing. Georg Carle **Uhrzeit:** 10:45 – 12:15

### **Bearbeitungshinweise**

- Diese Klausur umfasst **12 Seiten** mit insgesamt **7 Aufgaben** sowie eine Formelsammlung (Cheatheet). Bitte kontrollieren Sie jetzt, dass Sie eine vollständige Angabe erhalten haben.
- Die Gesamtpunktzahl in dieser Klausur beträgt 91 Punkte.
- Das Heraustrennen von Seiten aus der Prüfung ist untersagt.
- Als Hilfsmittel sind zugelassen:
	- **–** ein **nicht-programmierbarer Taschenrechner**
	- **–** ein **analoges Wörterbuch** Deutsch ↔ Muttersprache **ohne Anmerkungen**
	- **–** der mit dieser Klausur verteilte Cheatsheet
- Mit \* gekennzeichnete Teilaufgaben sind ohne Kenntnis der Ergebnisse vorheriger Teilaufgaben lösbar.
- **Es werden nur solche Ergebnisse gewertet, bei denen der Lösungsweg erkennbar ist.** Auch Textaufgaben sind **grundsätzlich zu begründen**, sofern es in der jeweiligen Teilaufgabe nicht ausdrücklich anders vermerkt ist.
- Schreiben Sie weder mit roter / grüner Farbe noch mit Bleistift.
- Schalten Sie alle mitgeführten elektronischen Geräte vollständig aus, verstauen Sie diese in Ihrer Tasche und verschließen Sie diese.

### **Zusätzlicher Platz für Lösungen. Markieren Sie deutlich die Zuordnung zur jeweiligen Teilaufgabe. Vergessen Sie nicht, ungültige Lösungen zu streichen.**

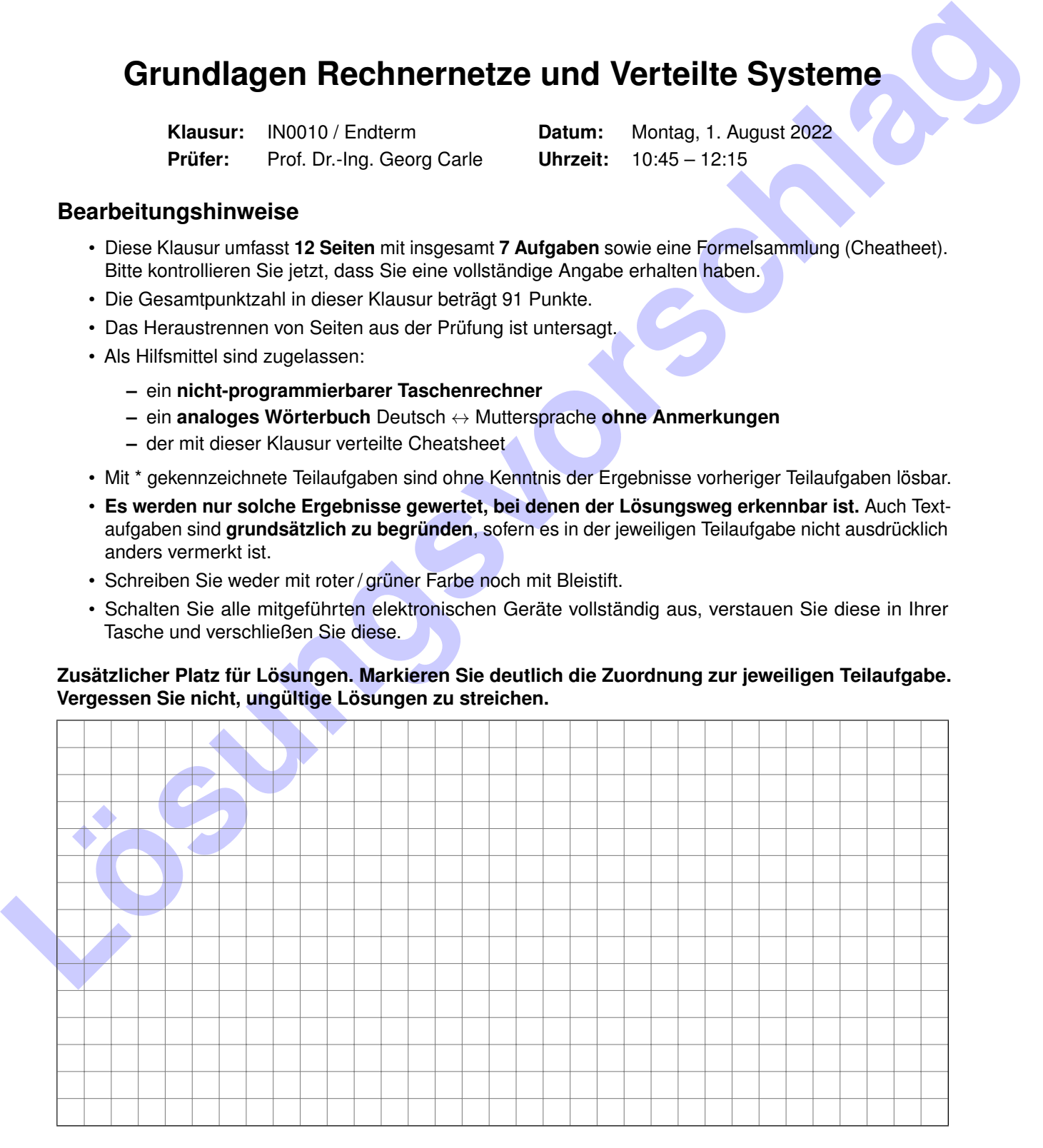

Hörsaal verlassen von bis bis / Vorzeitige Abgabe um

# **Aufgabe 1 Multiple Choice (19 Punkte)**

Die folgenden Aufgaben sind Multiple Choice / Multiple Answer, d. h. es ist jeweils mind. eine Antwortoption korrekt. Teilaufgaben mit nur einer richtigen Antwort werden mit 1 Punkt bewertet, wenn richtig. Teilaufgaben mit mehr als einer richtigen Antwort werden mit 1 Punkt pro richtigem und −1 Punkt pro falschem Kreuz bewertet. Fehlende Kreuze haben keine Auswirkung. Die minimale Punktzahl pro Teilaufgabe beträgt 0 Punkte.

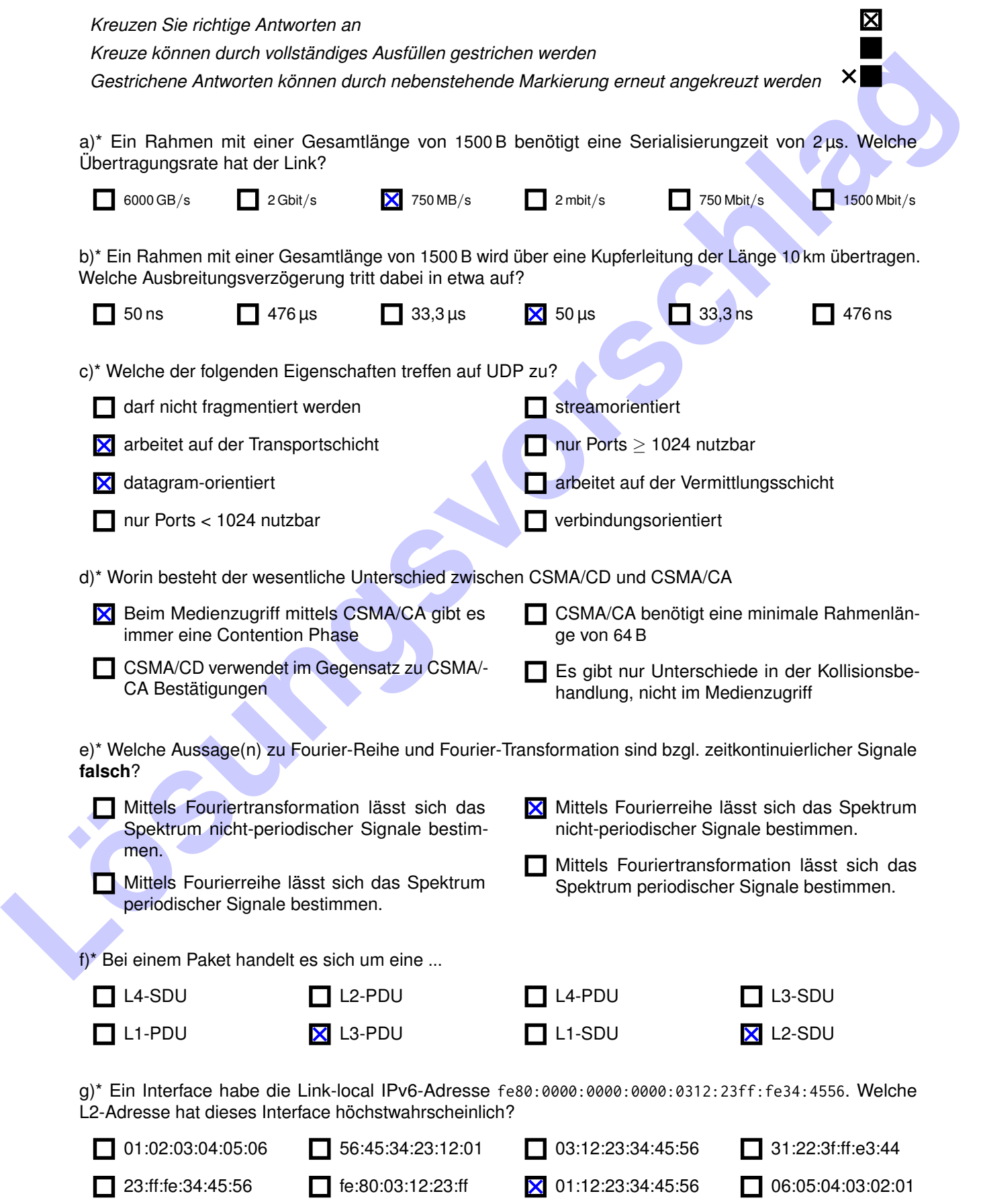

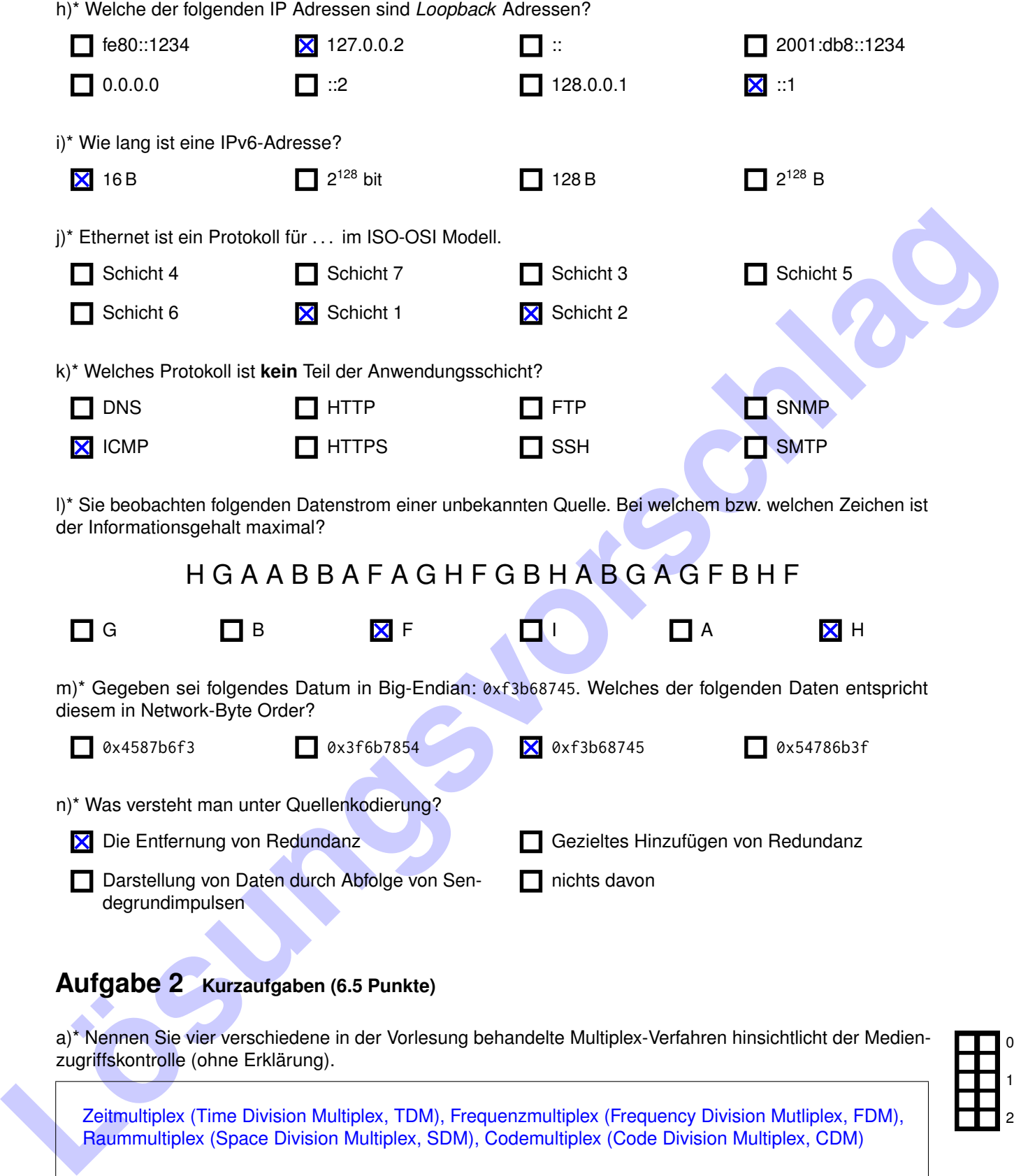

0 1

 $\overline{0}$ 

1 2

b)\* Wir betrachten einen soeben in Betrieb genommenen Switch, dessen Switching-Tabelle leer ist. Dieser bekommt einen Rahmen zur Weiterleitung. An welchen Ports wird der Switch den Rahmen wahrscheinlich weiterleiten?

Wenn der der Empfänger-L2-Adresse zugehörige Port nicht bekannt ist, wird der Rahmen wahrscheinlich gebroadcasted werden, an alle anderen Ports außer dem, an dem der Rahmen eingegangen ist.

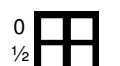

c)\* Auf welcher Schicht im ISO-OSI Modell agiert DNS? (ohne Begründung)

#### Anwendungsschicht

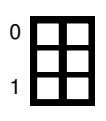

d)<sup>\*</sup> Gegeben sei die Fourier Reihe eines periodischen Signales s(t) mit a<sub>0</sub> > 0. Begründen Sie ob das Signal s(t) bei Übertragung gleichstromfrei ist oder nicht.

Der Parameter a<sub>0</sub> des Fourierspektrums gibt den Gleichanteil der Kosinus bzw. Sinusfunktion an. Wenn dieser größer 0 ist, gibt es einen Gleichanteil, welcher einen Gleichstrom bewirkt.

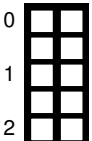

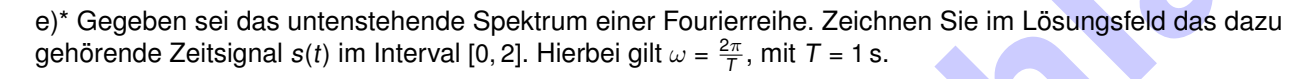

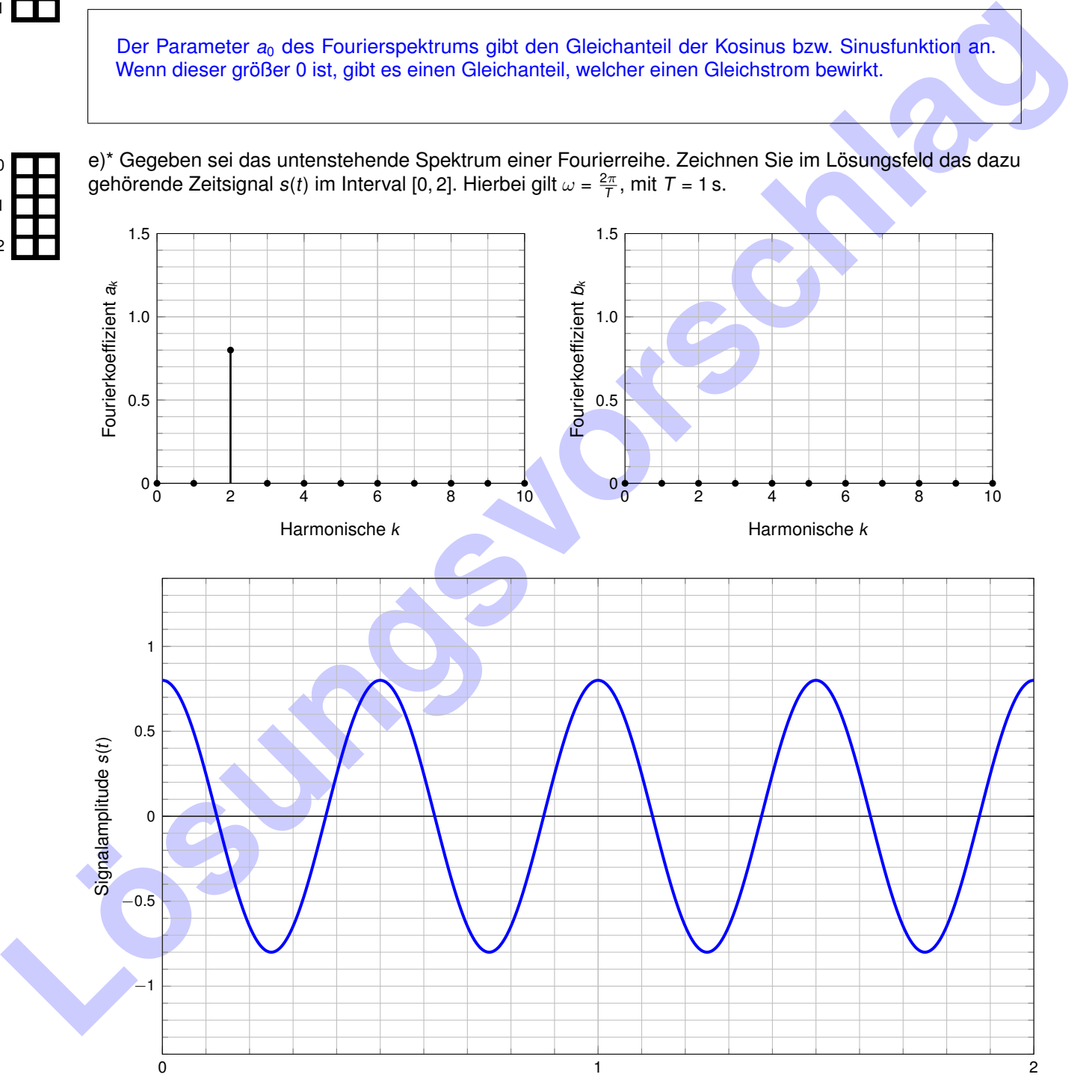

Zeit  $t$  [s]

# <span id="page-4-0"></span>**Aufgabe 3 TCP Datenübertragung (8.5 Punkte)**

Sie wollen über HTTP eine Website aufrufen. Ihr Rechner ist momentan per Ethernet und IPv4 verbunden. Folglich beträgt ihre aktuelle MTU 1500 B. Ihre TCP Implementierung verwendet zudem die Max Segment Size (MSS) Option, mit der ein Empfänger dem Sender die maximal erlaubte Größe von Segmenten mitteilen kann. RFC 793 definiert die MSS Option wie folgt:

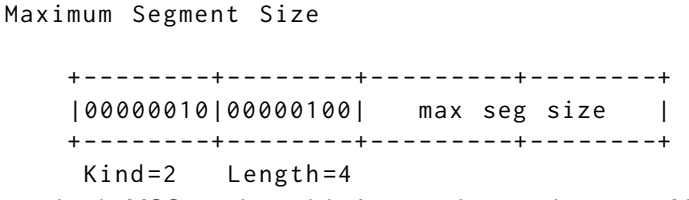

a)\* Berechnen Sie die maximale MSS, so dass nicht fragmentiert werden muss. Machen Sie kenntlich woher die Zahlen kommen.

1500B(EthernetMTU) − 20B(IPv4Header) − 20B(TCPHeader) − 4B(MSSOption) = 1456B

b) Wie groß ist das Empfangsfenster (in Byte), wenn in den Puffer ihres Rechners die Daten von 7 Segmenten passen (so groß wie möglich).

 $7 \cdot \text{MSS} = 7 \cdot 1456 \text{ B} = 10192 \text{ B}$ 

c) Vervollständigen Sie den TCP Handshake und die Angaben zu den ersten beiden Segmenten vom Client und Server. Gehen Sie von einer 980 Byte HTTP-Anfrage und einer 5 MB Antwort aus. Client und Server versuchen immer, die Segmente maximal groß zu gestalten.

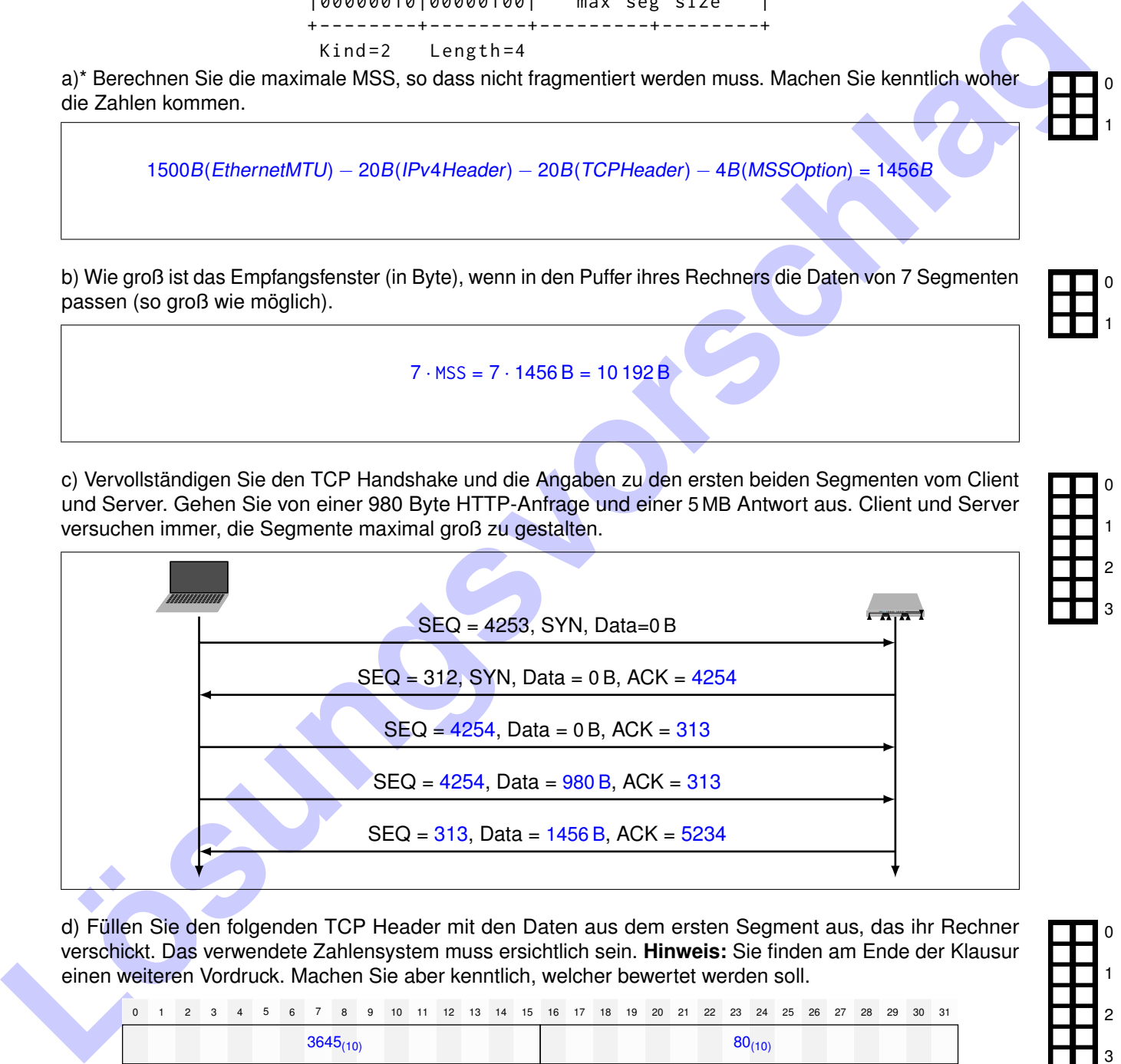

d) Füllen Sie den folgenden TCP Header mit den Daten aus dem ersten Segment aus, das ihr Rechner verschickt. Das verwendete Zahlensystem muss ersichtlich sein. **Hinweis:** Sie finden am Ende der Klausur einen weiteren Vordruck. Machen Sie aber kenntlich, welcher bewertet werden soll.

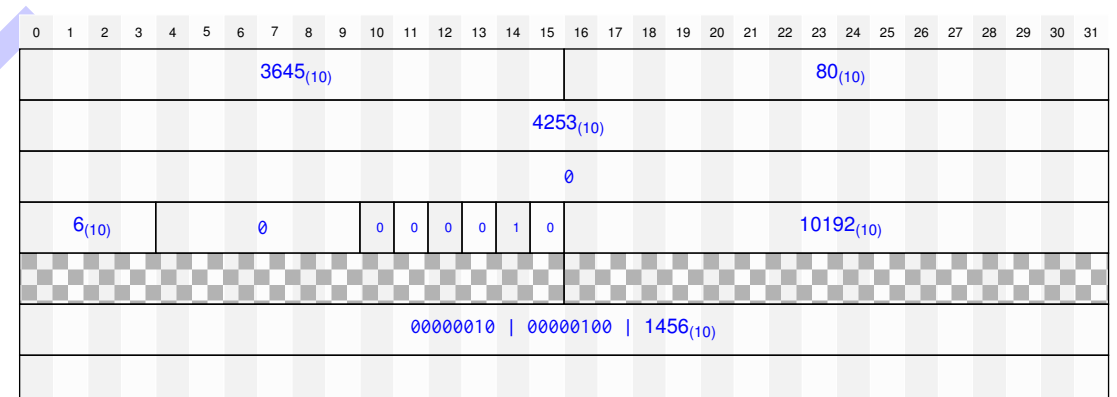

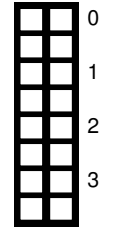

0

1

0

1

0

1

2

3

# **Aufgabe 4 Wohnheimsnetz (18 Punkte)**

Gegeben sei ein Studentenwohnheim mit mehreren Häusern, deren Netzwerk über Ethernet und IPv4 aufgebaut ist. Jedes Haus hat dafür ein eigenes privates /24 Präfix. Das Hausnetz für Haus x ist durch das Präfix 10.0.x.0/24 beschrieben. Alle Bewohner eines Hauses sind über einen Switch miteinander verbunden, der mit dem jeweiligen Gateway des Hauses verbunden ist. Diese Router sind über das Transportnetz 10.0.255.0/24 miteinander verbunden. MAC-Adressen aller Interfaces seien wie folgt aufgebaut:

$$
IP: a.b.c.d \rightarrow MAC: \textbf{00:53:00:00:}c:d
$$

<span id="page-5-0"></span>Ein Ausschnitt des Netzes ist in Abbildung 4.1 gegeben. Die Caches aller Geräte seien zu Beginn leer.

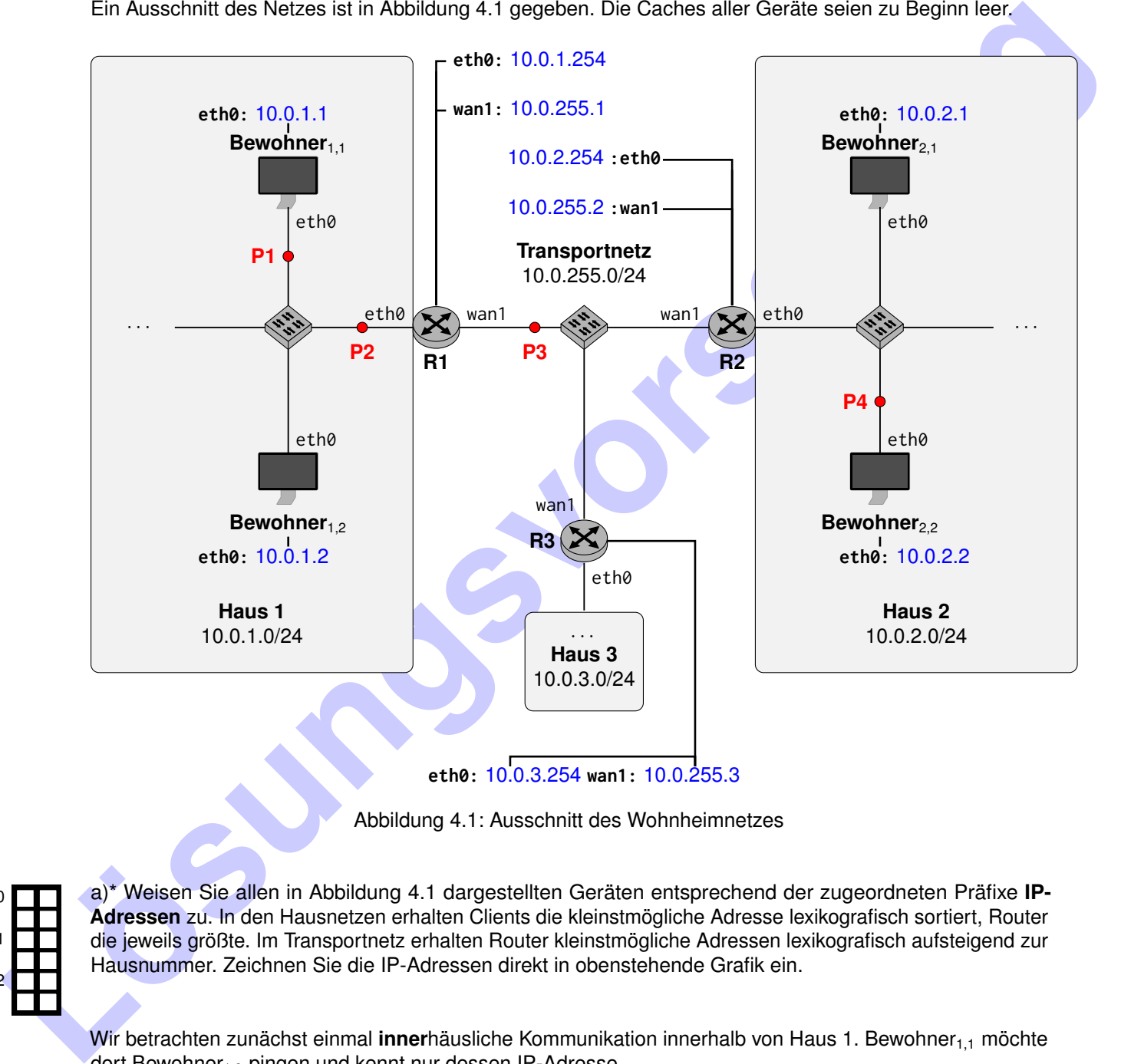

**eth0:** 10.0.3.254 **wan1:** 10.0.255.3

Abbildung 4.1: Ausschnitt des Wohnheimnetzes

a)\* Weisen Sie allen in Abbildung 4.1 dargestellten Geräten entsprechend der zugeordneten Präfixe **IP-Adressen** zu. In den Hausnetzen erhalten Clients die kleinstmögliche Adresse lexikografisch sortiert, Router die jeweils größte. Im Transportnetz erhalten Router kleinstmögliche Adressen lexikografisch aufsteigend zur Hausnummer. Zeichnen Sie die IP-Adressen direkt in obenstehende Grafik ein.

Wir betrachten zunächst einmal innerhäusliche Kommunikation innerhalb von Haus 1. Bewohner<sub>1,1</sub> möchte dort Bewohner<sub>12</sub> pingen und kennt nur dessen IP-Adresse.

b)\* Warum kann nicht direkt der entsprechende ICMP Echo Request gesendet werden?

MAC-Adresse von Bewohner<sub>1,2</sub> ist nicht bekannt.

0

1

2

0

1

SRC-MAC: 00:53:00:00:01:01 DST-MAC: ff:ff:ff:ff:ff:ff

Nun betrachten wir **inter**häusliche Kommunikation. Bewohner<sub>1,1</sub> von Haus 1 will nun einen Ping an Bewohner<sub>2,2</sub> von Haus 2 schicken. Dafür müssen zuerst die Routingtabellen von R1 und R2 konfiguriert werden.

d)\* Was würde passieren, wenn die Tabellen nicht konfiguriert wären?

Da es keine Einträge gibt, wird der Router das Paket verwerfen und eine ICMP "Destination Unreachable" zurückschicken.

e) Geben Sie alle notwendigen Einträge in untenstehenden Tabellen für R1 und R2 an, damit alle 3 Häuser untereinander kommunizieren können. Fassen Sie dabei einzelne Routen soweit möglich zusammen. **Hinweis:** Es werden möglicher Weise nicht alle Tabellenzeilen benötigt.

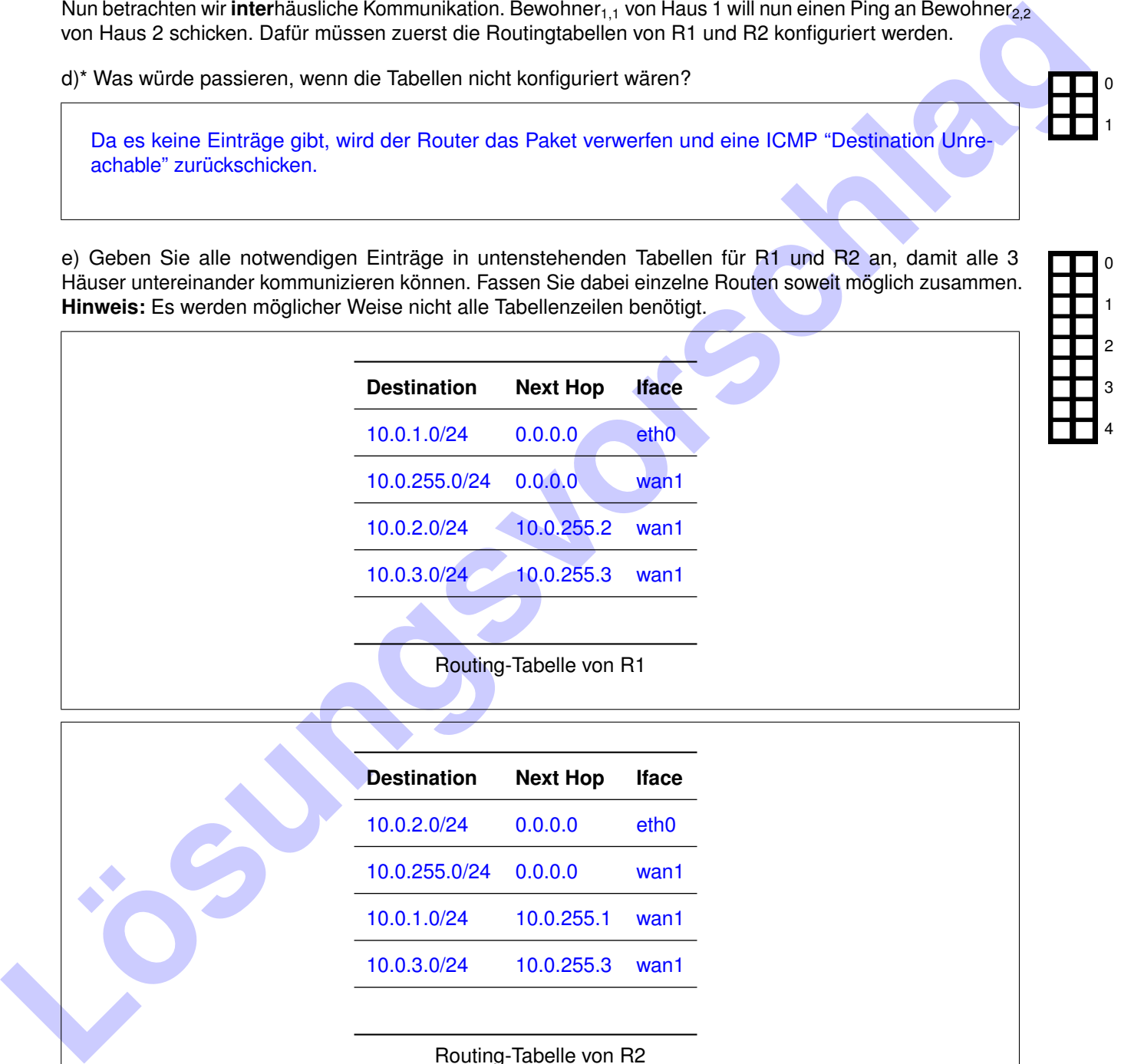

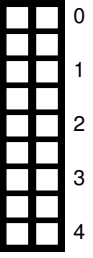

10.0.255.0/24 0.0.0.0 wan1 10.0.1.0/24 10.0.255.1 wan1 10.0.3.0/24 10.0.255.3 wan1 Routing-Tabelle von R2

f)\* Der Ping soll nun versendet werden. Wieviele ARP Requests müssen insgesamt mindestens versendet werden?

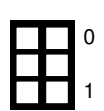

3: Bewohner<sub>1,1</sub>  $\leftrightarrow$  R<sub>1</sub>, R<sub>1</sub>  $\leftrightarrow$  R<sub>2</sub>, R<sub>2</sub>  $\leftrightarrow$  Bewohner<sub>2,2</sub>

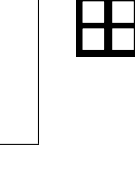

0

1

2

0

1

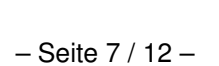

Wir betrachten nun das Senden des eigentlichen Echo Requests (ohne ARP Requests).

g)\* Geben Sie für dieses Paket die entsprechenden Headerfelder in der Tabelle an den markierten Punkten P1 bis P4 an. Sie können dafür folgende Schreibweise verwenden: MAC(k.iface) für die MAC-Adresse des Interfaces iface von Knoten k, analog IP(k.iface) für die IP-Adresse. Bewohner<sub>x,v</sub> können Sie mit B<sub>x,v</sub> abkürzen.

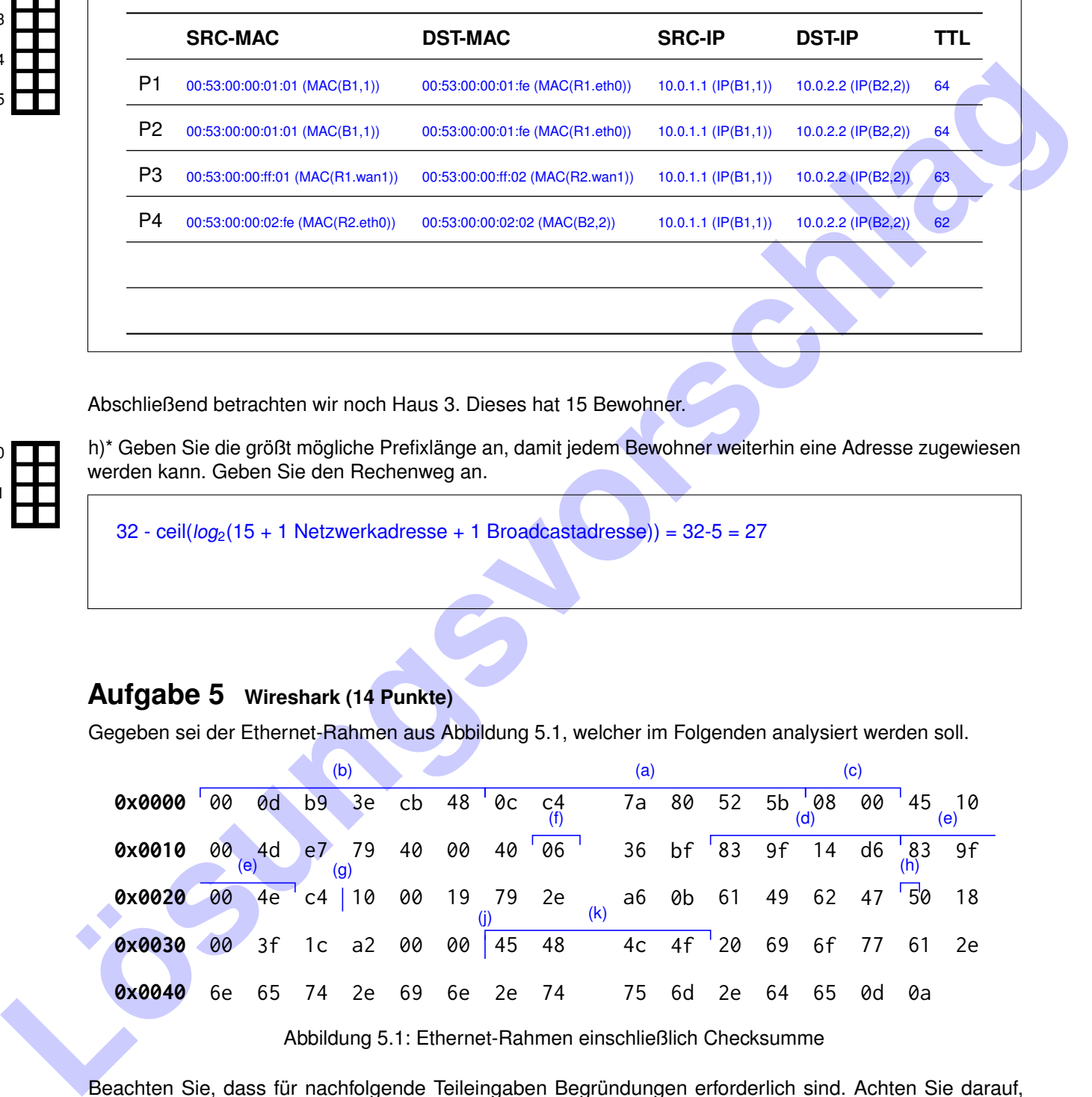

Abschließend betrachten wir noch Haus 3. Dieses hat 15 Bewohner.

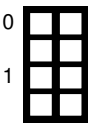

0

0

 $\Omega$ 

1  $\overline{2}$ 

3

4

5

h)\* Geben Sie die größt mögliche Prefixlänge an, damit jedem Bewohner weiterhin eine Adresse zugewiesen werden kann. Geben Sie den Rechenweg an.

 $32 - \text{ceil}(\log_2(15 + 1 \text{ Networkadresse} + 1 \text{ Broadcastadresse})) = 32-5 = 27$ 

### **Aufgabe 5 Wireshark (14 Punkte)**

Gegeben sei der Ethernet-Rahmen aus Abbildung 5.1, welcher im Folgenden analysiert werden soll.

<span id="page-7-0"></span>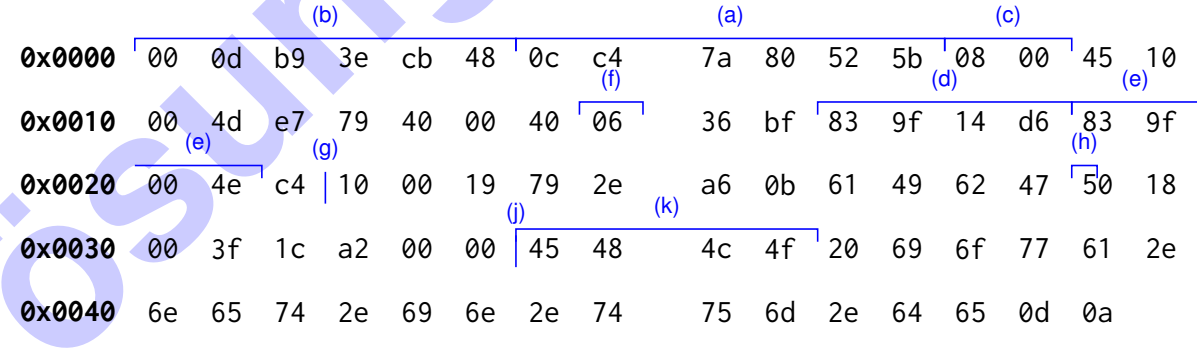

Abbildung 5.1: Ethernet-Rahmen einschließlich Checksumme

Beachten Sie, dass für nachfolgende Teileingaben Begründungen erforderlich sind. Achten Sie darauf, dass Markierungen eindeutig einzelnen Teilaufgaben zugeordnet werden können. Nicht nachvollziehbare Aussagen **werden nicht bewertet.**

a)\* Markieren Sie in Abbildung [5.1](#page-7-0) die Absenderadresse auf Schicht 2. (ohne Begründung)

b)\* Markieren Sie in Abbildung [5.1](#page-7-0) die Empfängeradresse auf Schicht 2. (ohne Begründung)

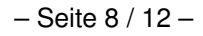

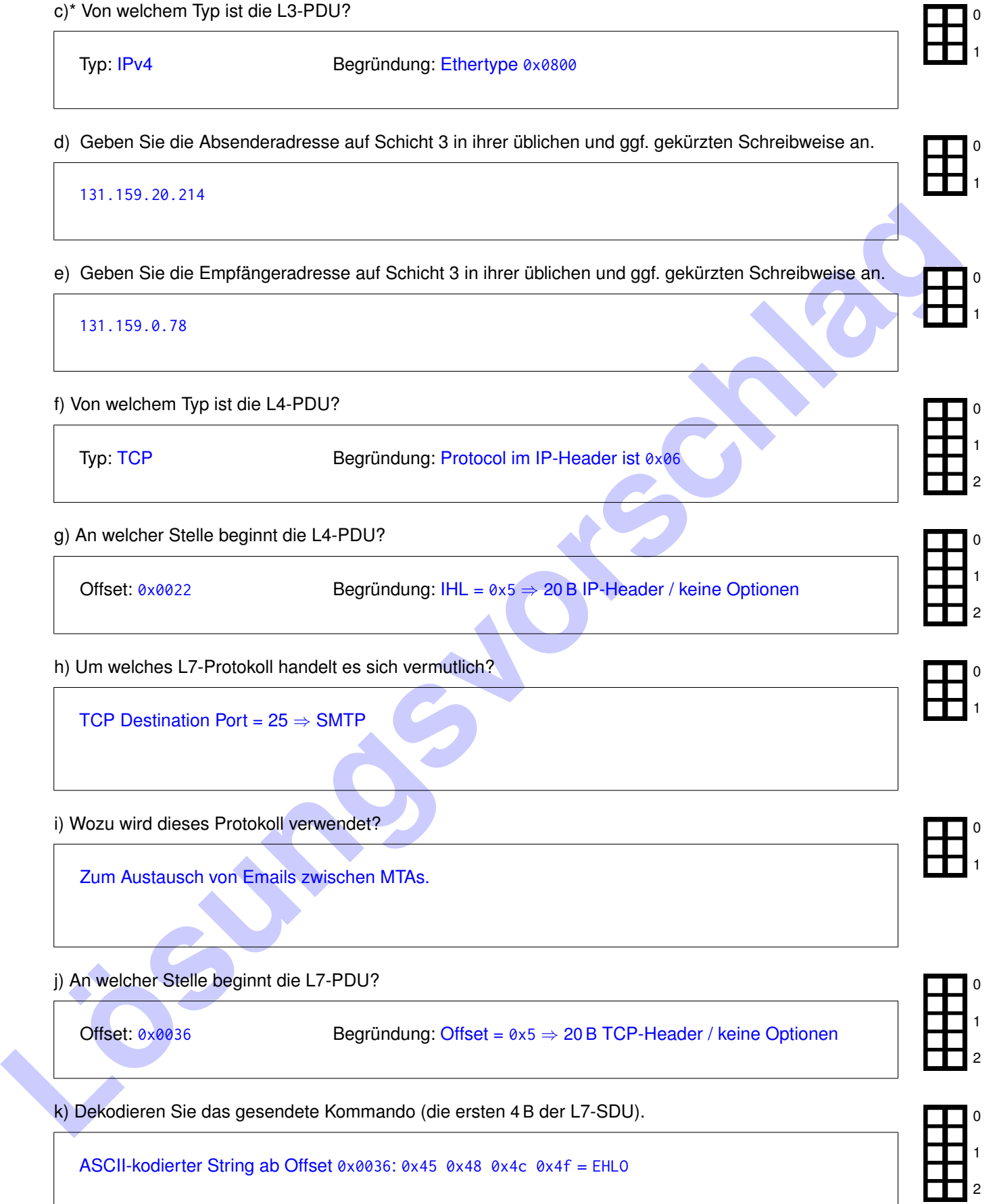

# **Aufgabe 6 Socketprogrammierung (11 Punkte)**

Die nachfolgende Teilaufgabe ist unbewertet. Sie helfen uns damit, praktische Teile der Veranstaltung und deren Wirksamkeit auf den Lernerfolg besser einschätzen zu können.

a)\* Haben Sie am Live-Programming (11./12. Juli) teilgenommen, in dem wir den udpchat bzw. tcpchat implementiert haben?

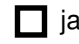

D ja **nein** nein **Aufzeichnung von** 2021 angesehen

**R** keine Angabe

Die nachfolgenden Teilaufgaben beziehen sich auf besagtes Live-Programming.

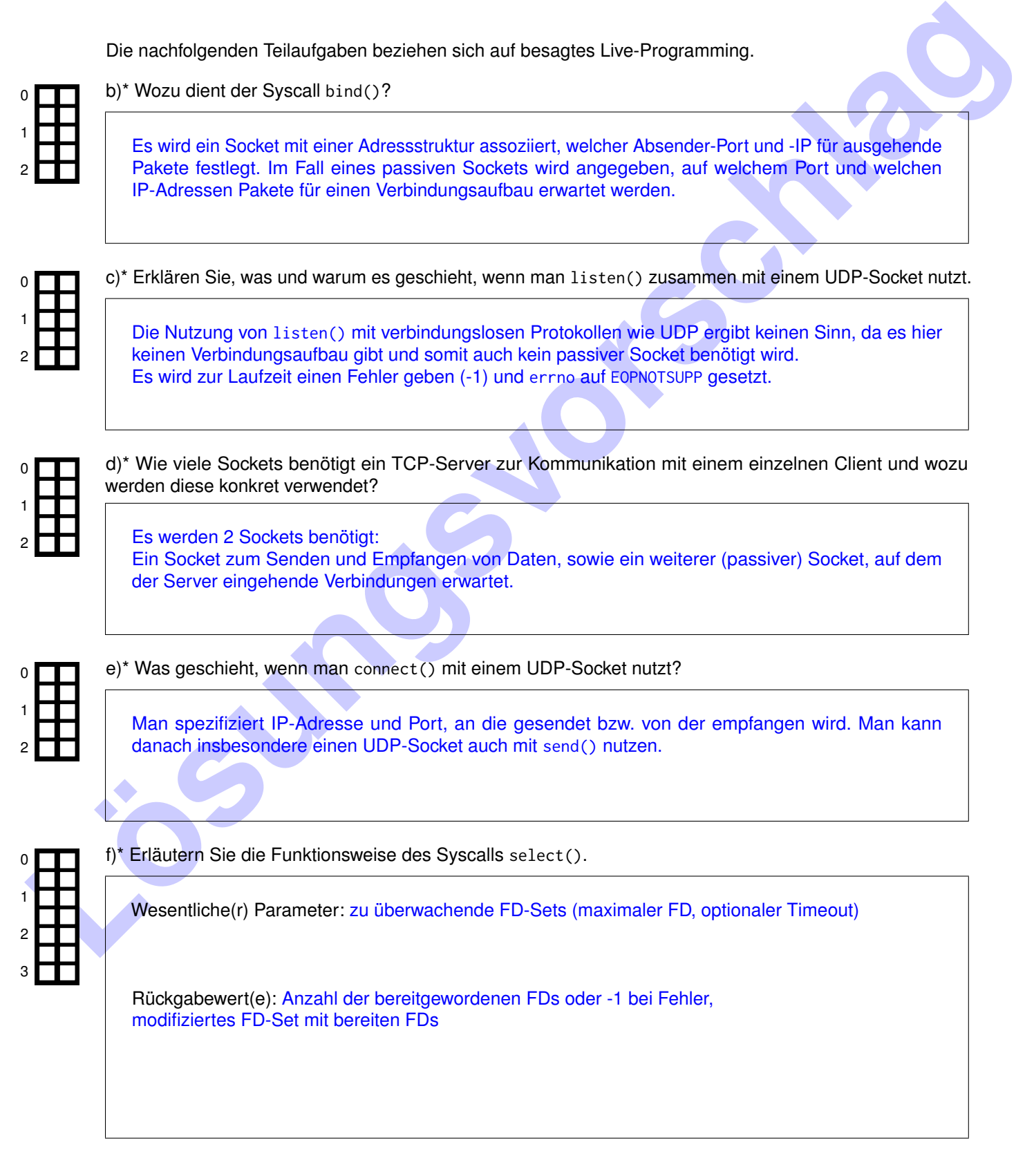

### **Aufgabe 7 James Webb Space Telescope (14 Punkte)**

Das *James Webb Space Telescope (JWST)* ist am 25. Dezember 2021 gestartet und erreichte am 24. Januar 2022 seinen Zielort – den [1](#page-10-0),5 Millionen km entfernten Lagrange-Punkt  $L_2^{-1}$ .

a)\* Bestimmen Sie die durchschnittliche Reisegeschwindigkeit des JWST in m*/*s. (Gehen Sie davon aus, dass sowohl Starttag als auch Tag der Ankunft zur Reisezeit zählen.)

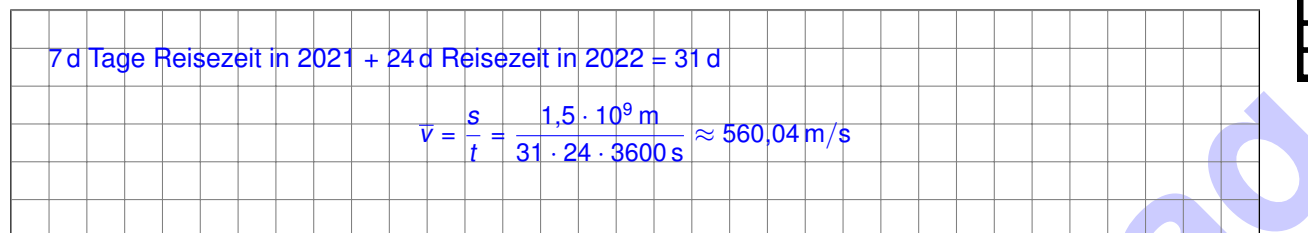

Das JWST erzeugt täglich 235 Gbit Forschungsdaten, die auf einer 68 GB großen SSD zwischengespeichert werden.

b)\* Bestimmen Sie die maximale Zeit, die das JWST arbeiten kann ohne Daten zur Erde zu funken. (Gehen Sie davon aus, dass die vollständige Kapazität der SSD zur Verfügung steht.)

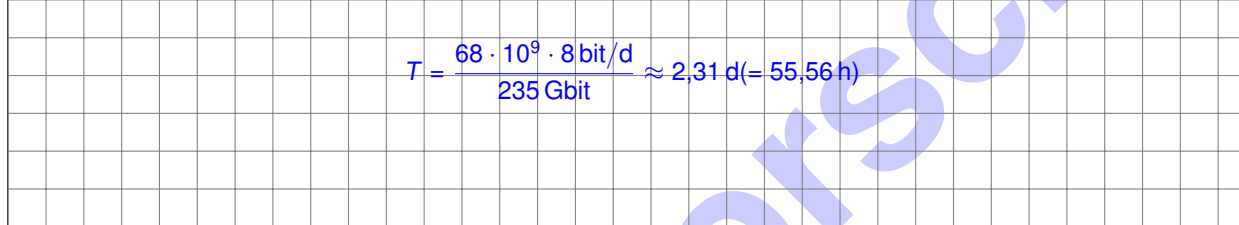

Um die Forschungsdaten zur Erde zu Funken, wird ein Kanal im 25,9 GHz-Band (sog. K<sub>a</sub>-Band) genutzt. Die maximale Datenrate im Downlink Richtung Erde beträgt 28 Mbit*/*s. Allerdings sind die Bodenstationen auf der Erde nur jeweils 4 h*/*d erreichbar.

c)\* Bestimmen Sie das täglich erzielbare Datenvolumen in GB *und* GiB, das zur Erde übertragen werden kann, sofern kein weiterer Overhead anfällt.

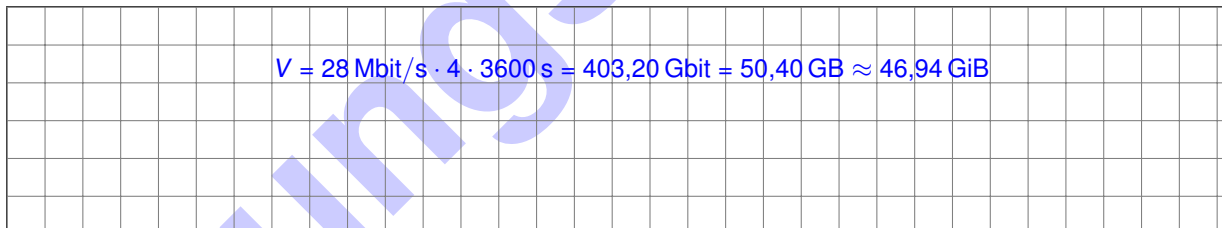

d)\* Als Modulationsverfahren kommt 4-PSK zum Einsatz. Zeichnen Sie eine Signalraumzuordnung einschließlich Beschriftung, die eindeutig diesem Modulationsverfahren zuzuordnen ist.

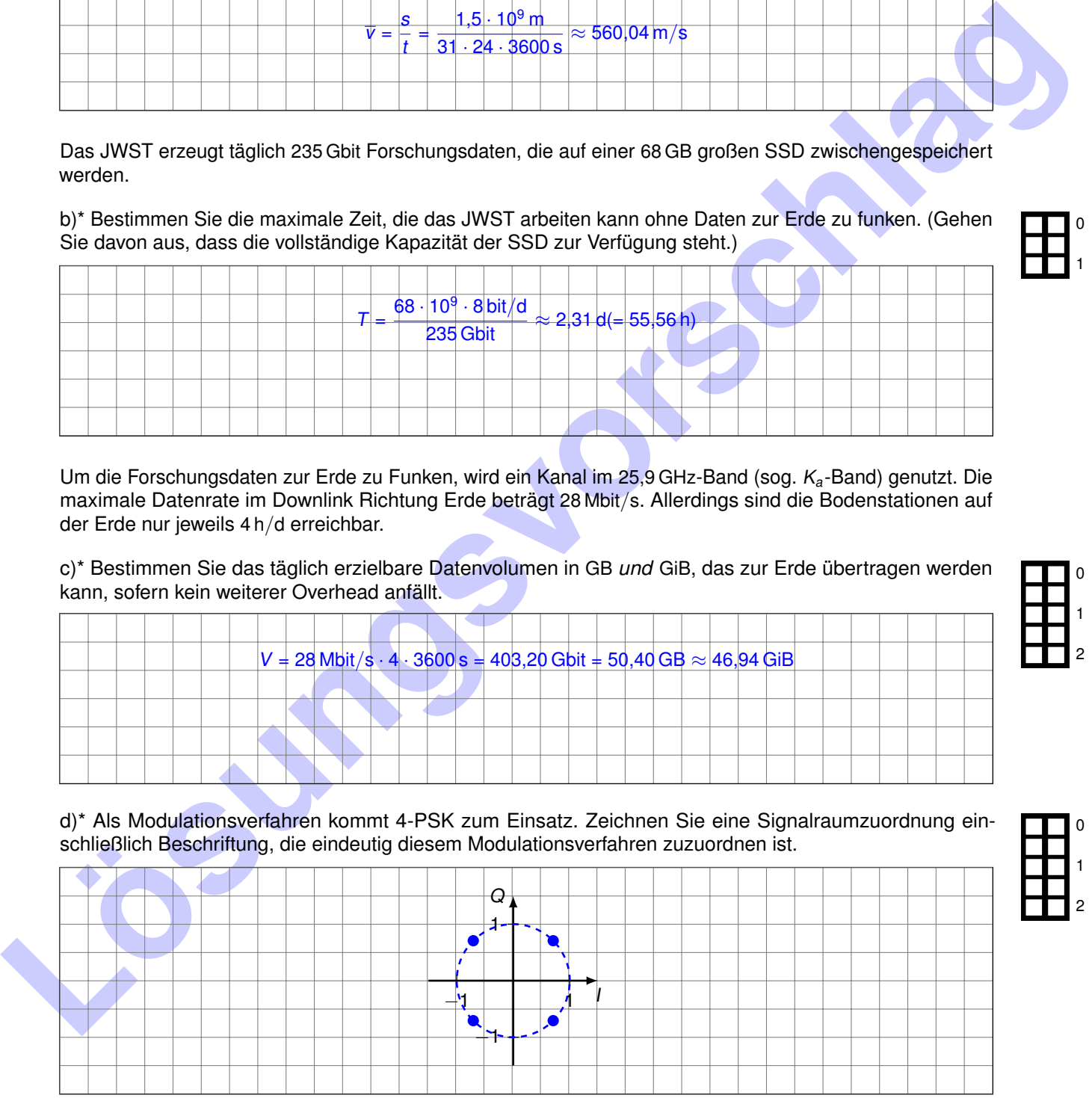

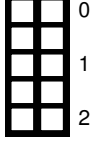

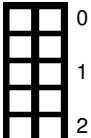

<span id="page-10-0"></span><sup>&</sup>lt;sup>1</sup> Lagrange-Punkte sind Orte im Sonnensystem an denen sich die Anziehungskräfte von Erde und Sonne gegenseitig aufheben, so dass Raumfahrtzeuge dort eine stabile Position einnehmen können.

### e) Bestimmen Sie anhand der bisherigen Informationen die minimal notwendige Kanalbandbreite, um die gegebene Übertragungsrate erreichen zu können.

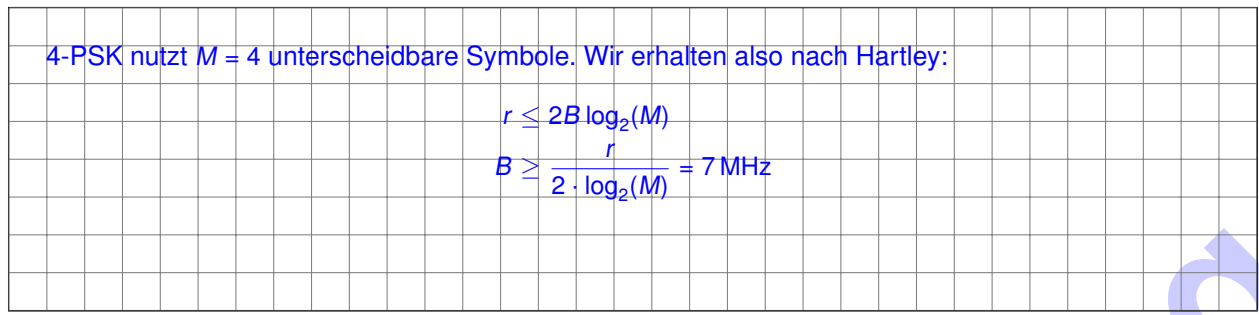

0

1

2

f) Auf der Bodenstation werde ein SNR von −20 dB erwartet. Bestimmen Sie die minimal notwendige Bandbreite des Kanals unter dieser Bedingung.

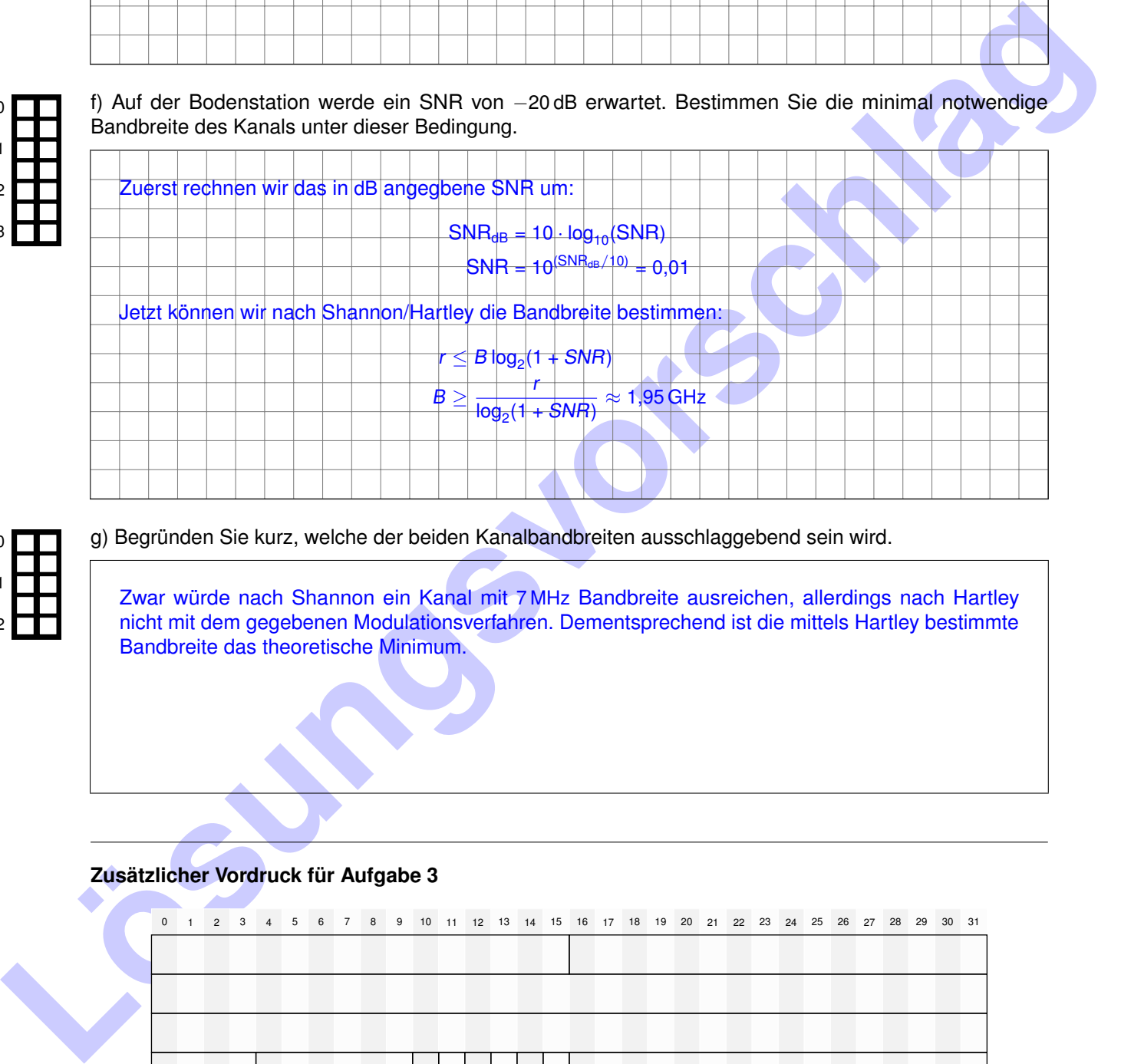

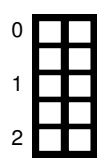

g) Begründen Sie kurz, welche der beiden Kanalbandbreiten ausschlaggebend sein wird.

Zwar würde nach Shannon ein Kanal mit 7 MHz Bandbreite ausreichen, allerdings nach Hartley nicht mit dem gegebenen Modulationsverfahren. Dementsprechend ist die mittels Hartley bestimmte Bandbreite das theoretische Minimum.

### **Zusätzlicher Vordruck für Aufgabe 3**

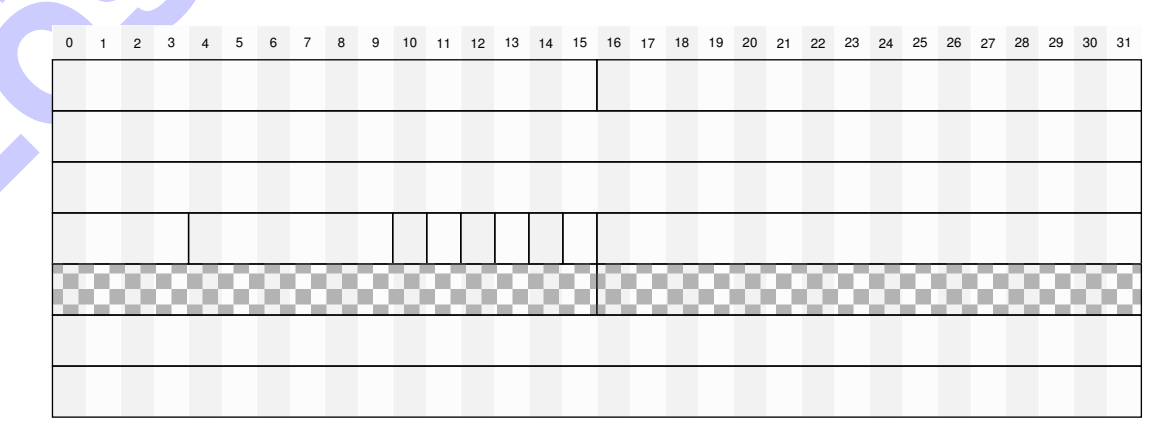